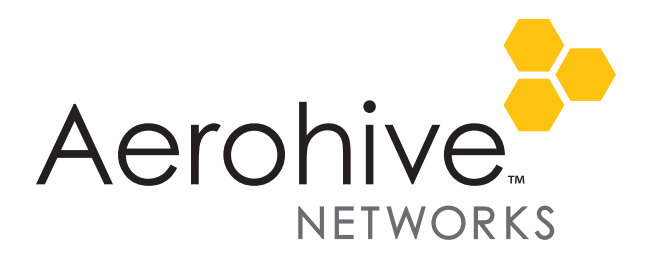

# Aerohive Release Notes

**Release Versions:** HiveOS 6.0r2f

**Platforms:** AP370 and AP390

#### **Release Date**: March 3, 2015

These are the release notes for HiveOS 6.0r2f firmware. HiveOS 6.0r2f is managed by HiveManager 6.1r2 software or later running on HiveManager. For more information about HiveManager 6.1r2 and 802.11ac features, see th[e Aerohive Release Notes for 6.1r2](http://www.aerohive.com/330000/docs/help/english/documentation/Aerohive_ReleaseNotes_330104-02.pdf) and the [6.1r2 New Features Guide.](http://www.aerohive.com/330000/docs/help/english/documentation/6-1r2_HiveOS-HiveManager_NewFeatures_330106-01.pdf)

These release notes address the HiveOS 6.0r2f hardware platforms, summaries of which are described in the following section. The known issues are described in the ["Known Issues in HiveOS 6.0r2f" on page 2](#page-1-0) section.

This release introduces the Aerohive AP370 and AP390 platforms. The AP370 and AP390 devices support the 802.11ac standard, which includes increased Gigabit Wi-Fi throughput. These platforms made use of advanced antennas are designed to maximize coverage.

### Feature Limitations for the AP370 and AP390

The AP370 and AP390 platforms do not currently support the following features:

- Voice Enterprise (802.11k/r/v) and WMM-Admission Control
- IEEE 802.11w (protected management frames)
- Spectrum analysis
- Conversion of multicast frames to unicast frames
- Location services to track the location of clients

#### Upgrading HiveOS Firmware

Aerohive supports upgrading AP370 and AP390 devices from HiveOS 6.0r2c to HiveOS 6.0r2f. To upgrade your devices, follow the steps below.

- 1. Download the HiveOS 6.0r2f image from the Aerohive Support site.
- 2. Log in to HiveManager running 6.1r2 software or later using an account with super user privileges.
- 3. Click **Configure > Devices > Aerohive APs >** *device\_name* **> Update > Advanced > Upload and Activate HiveOS Software**.
- 4. Choose **AP370-390-6.0r2f.img.S** from the HiveOS Image drop-down list.
- 5. Click **Upload**.

HiveManager displays the *Device Update Results* page where you can track the update progress.

*You do not need to update HiveManager at the same time because HiveManager 6.1r2 already supports HiveOS 6.0r2f features.*

#### Documentation

You can find product documentation for the AP370 and AP390 online by visiting the HiveManager 6.1r2 Help [system documentation page](http://www.aerohive.com/330000/docs/help/english/6.1r2/hm/full/help.htm#ref/doc.htm) or at www.aerohive.com/quick for detailed hardware specifications and installation instructions. In addition, there are online CLI reference guides that provide the syntax and explanations for every command in the CLI. They also include information on accessing the CLI through console, Telnet, and SSH connections, tips, and keyboard shortcuts.

## Compatibility Issues

The following Cisco switch models have a known issue (CSCsw18530) that can cause them to provide certain 802.3af PDs (powered devices) such as the AP370 and AP390 with too much power when connected by an Ethernet cable that is shorter than 50 feet: 3750, 3750-E, 3750G, 3750-X, 3560-C, 3560-E, 3560-X, 2960, 2960C, or 2960S. As a result, the affected devices power off and on continuously.

Workaround: Use an Ethernet cable that is 50 feet or longer when connecting an AP370 or AP390 to one of the Cisco switches mentioned above.

#### <span id="page-1-0"></span>Known Issues in HiveOS 6.0r2f

The following are known issues at the time of the HiveOS 6.0r2f release.

29484 Clients that are configured with a static IP address do not appear in the ARP (Address Resolution Protocol) table.

#### Addressed Issues in HiveOS 6.0r2f

The following are known issues at the time of the HiveOS 6.0r2f release.

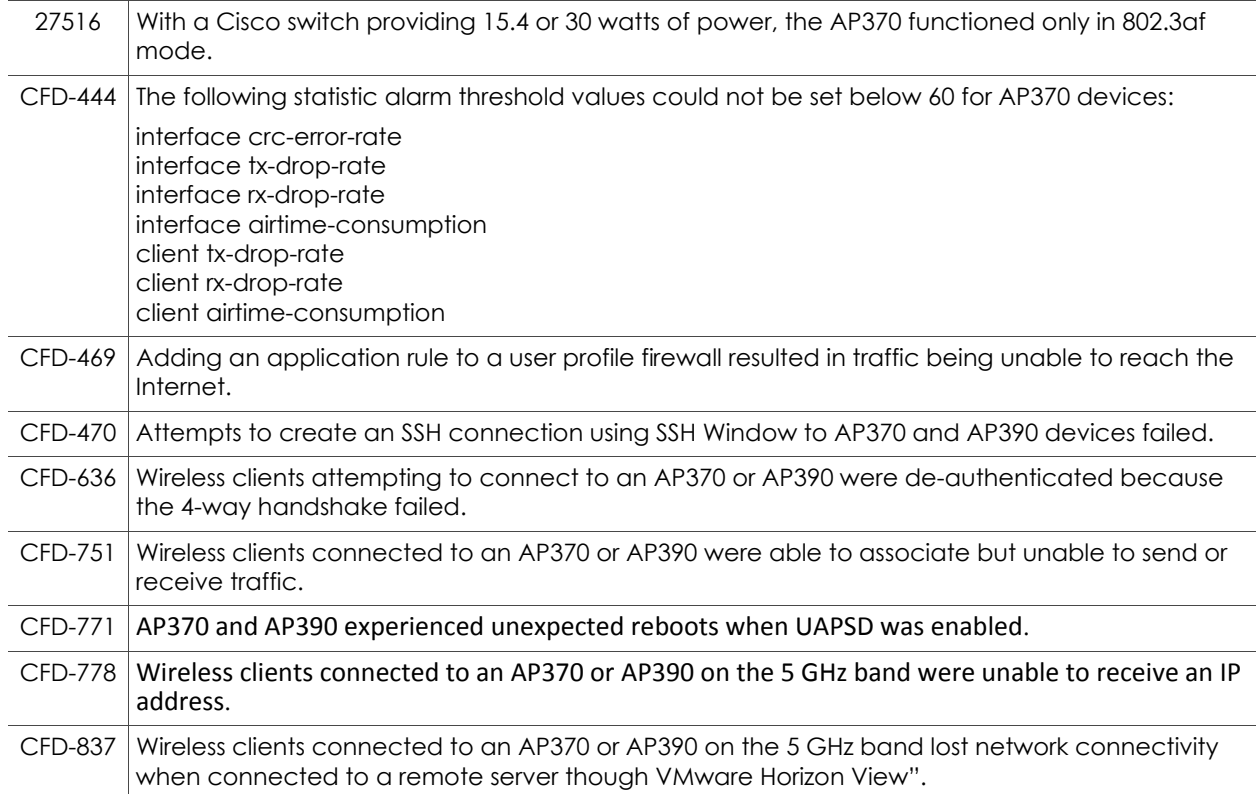

© 2015 Aerohive Networks, Inc.

Aerohive is a U.S. registered trademark of Aerohive Networks, Inc. P/N 330095-02f Rev. A